# **Integração VUI IFTTT, Alexa, Google Home, DialogFlow, Blynk**

Victor Takashi Hayashi

Como integrar a interface de voz para criação de novas experiências?

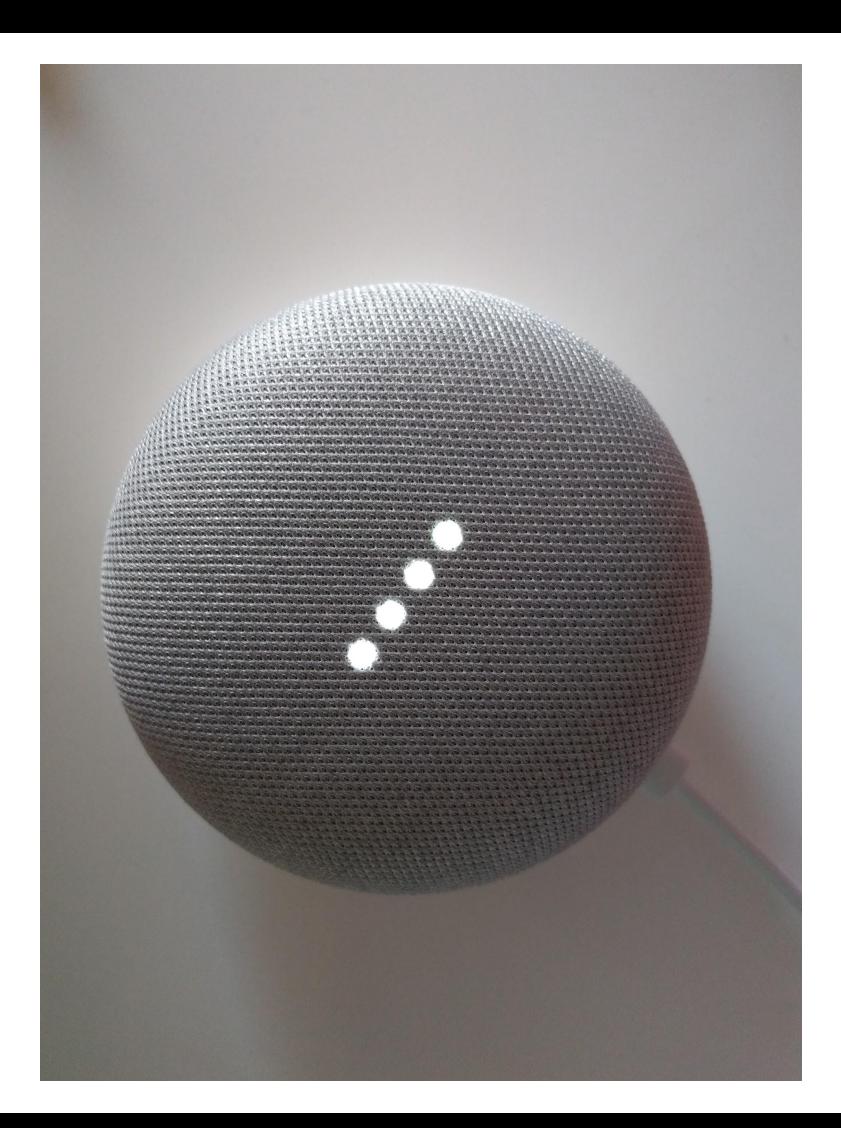

### **IFTTT**  $\Box$  My Applets  $\equiv$  Activity Q Search

### My Applets > Google Assistant

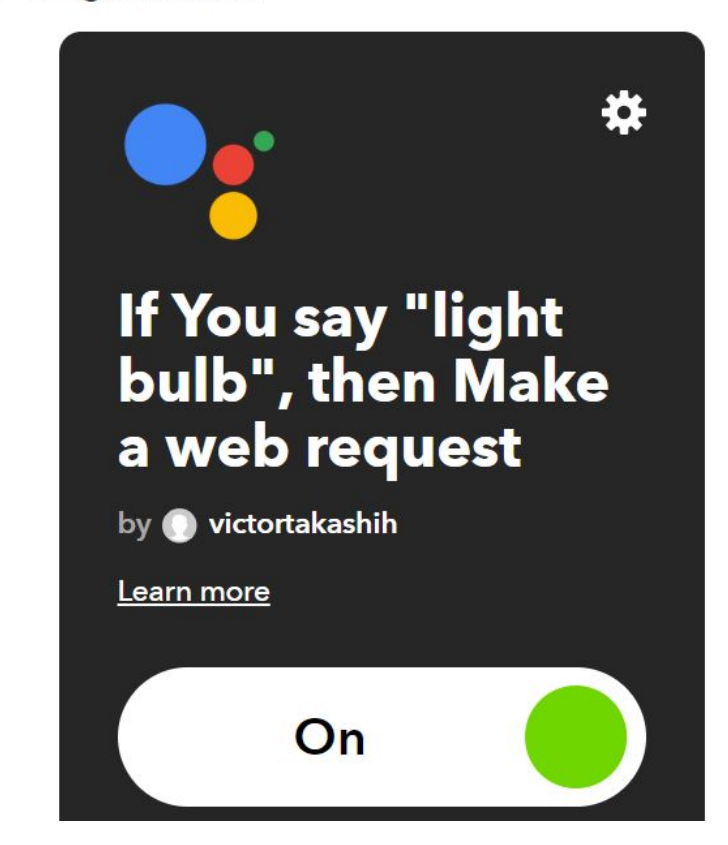

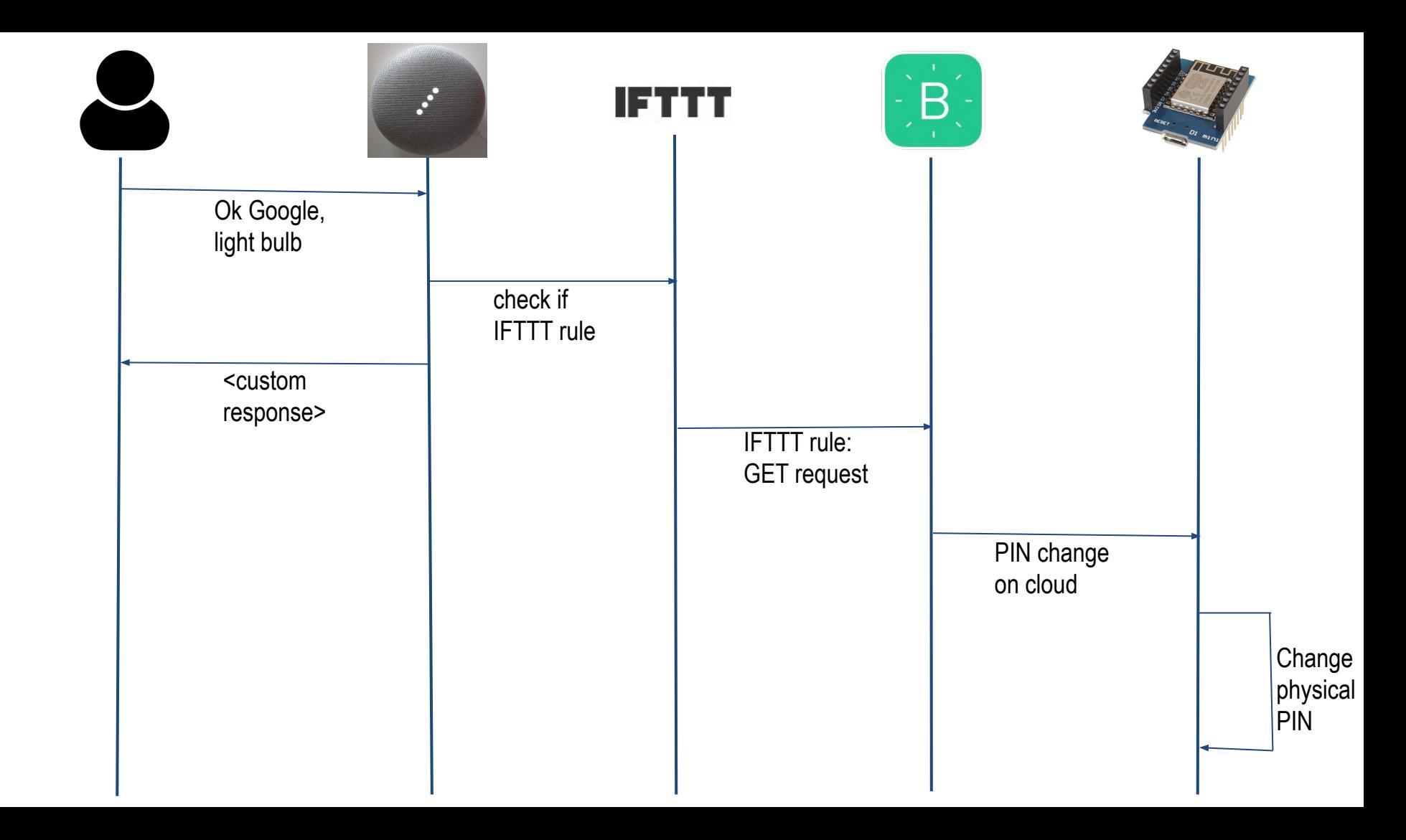

**Agenda**

## 1. Exemplo TV: IR/Netflix/Spotify

- 2. Dialogflow: estado para monitoramento e uso do contexto na resposta
- 3. Infraestrutura Voz
- 4. **Demo**
	- a. Python: Dialogflow NLU com TTS Amazon Poly
	- b. Plataforma Dialogflow

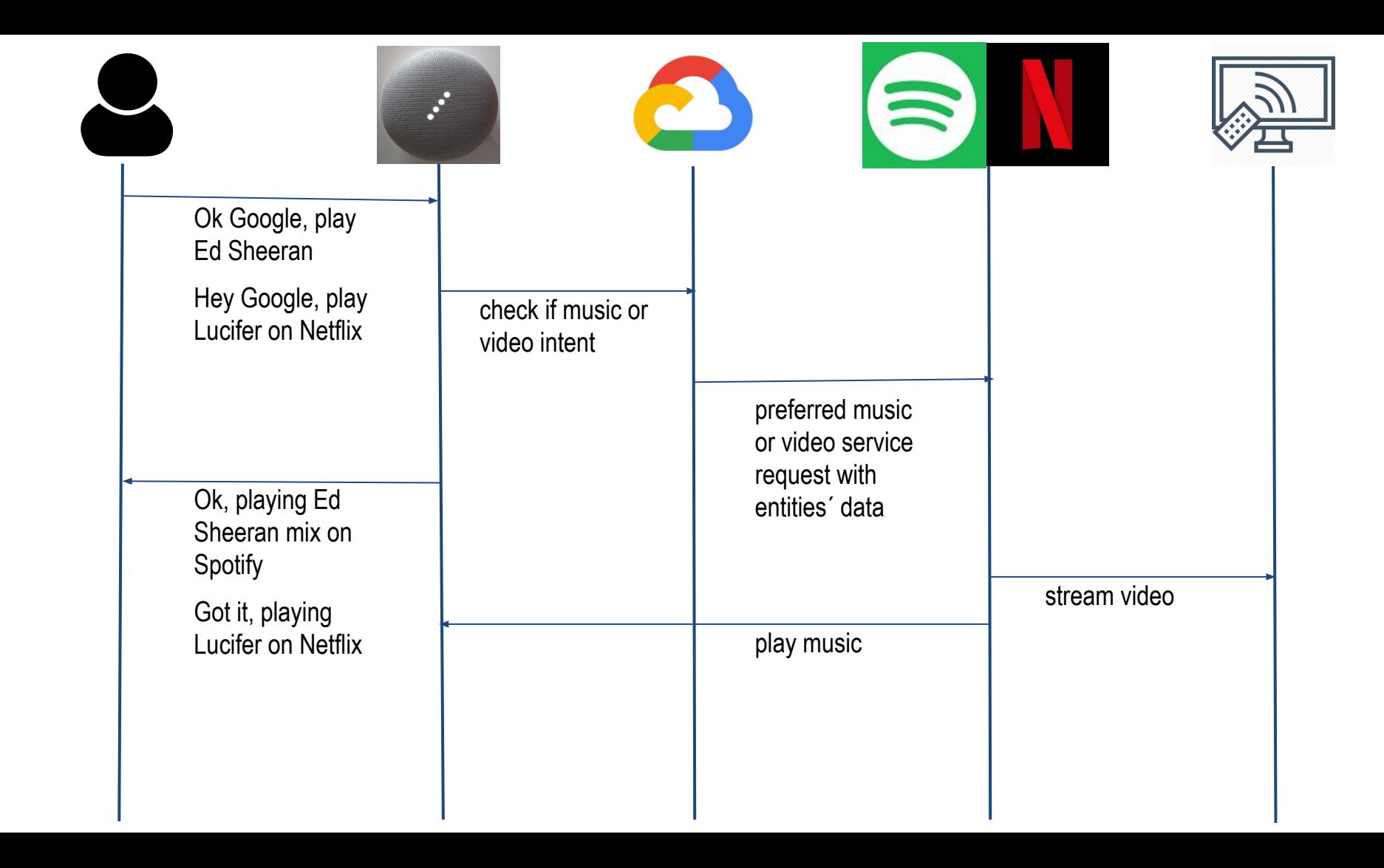

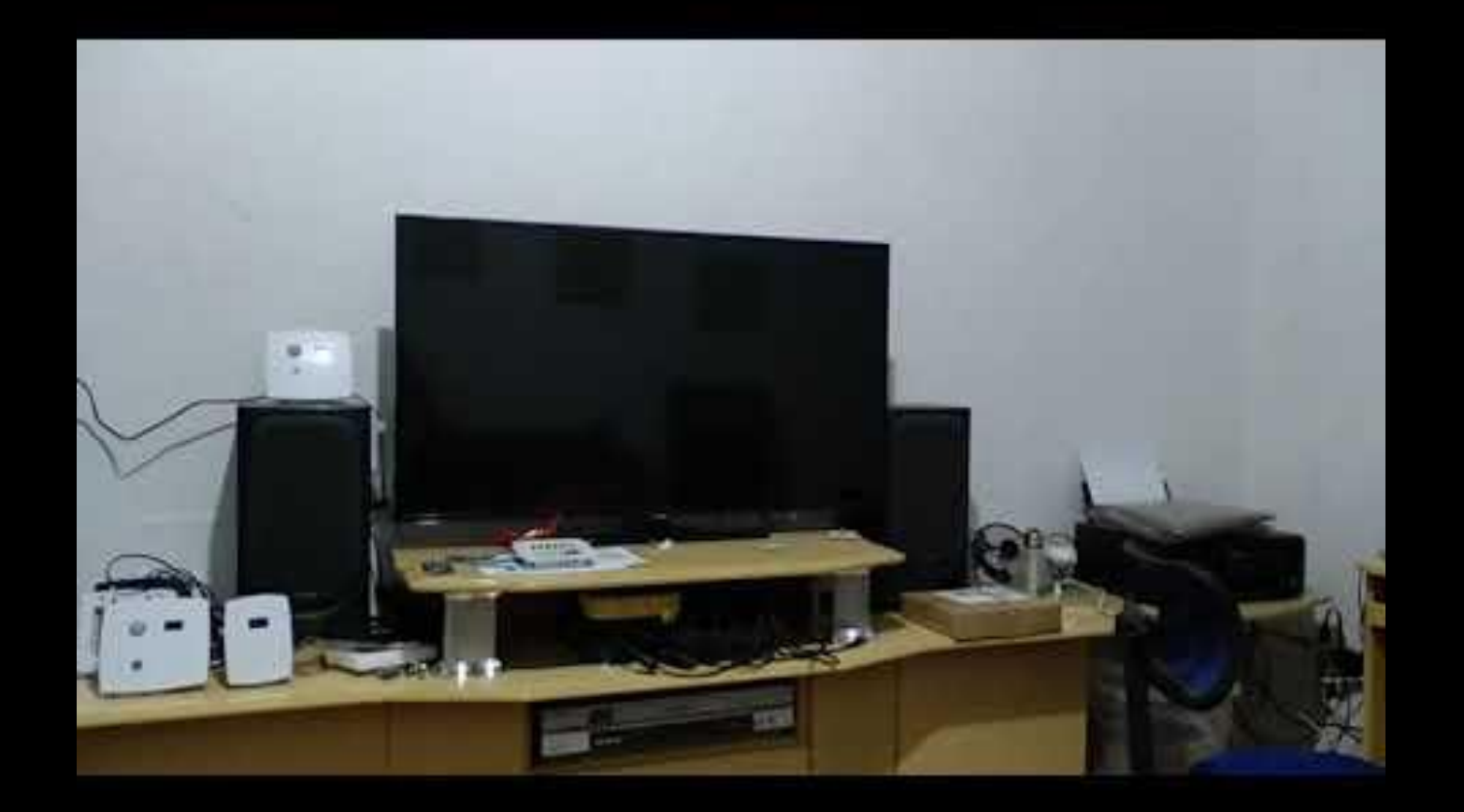

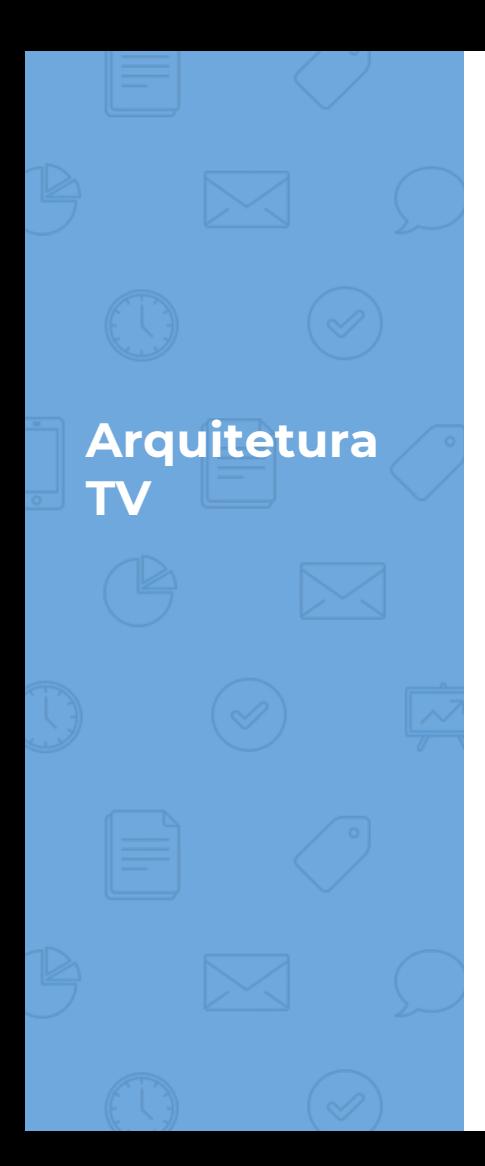

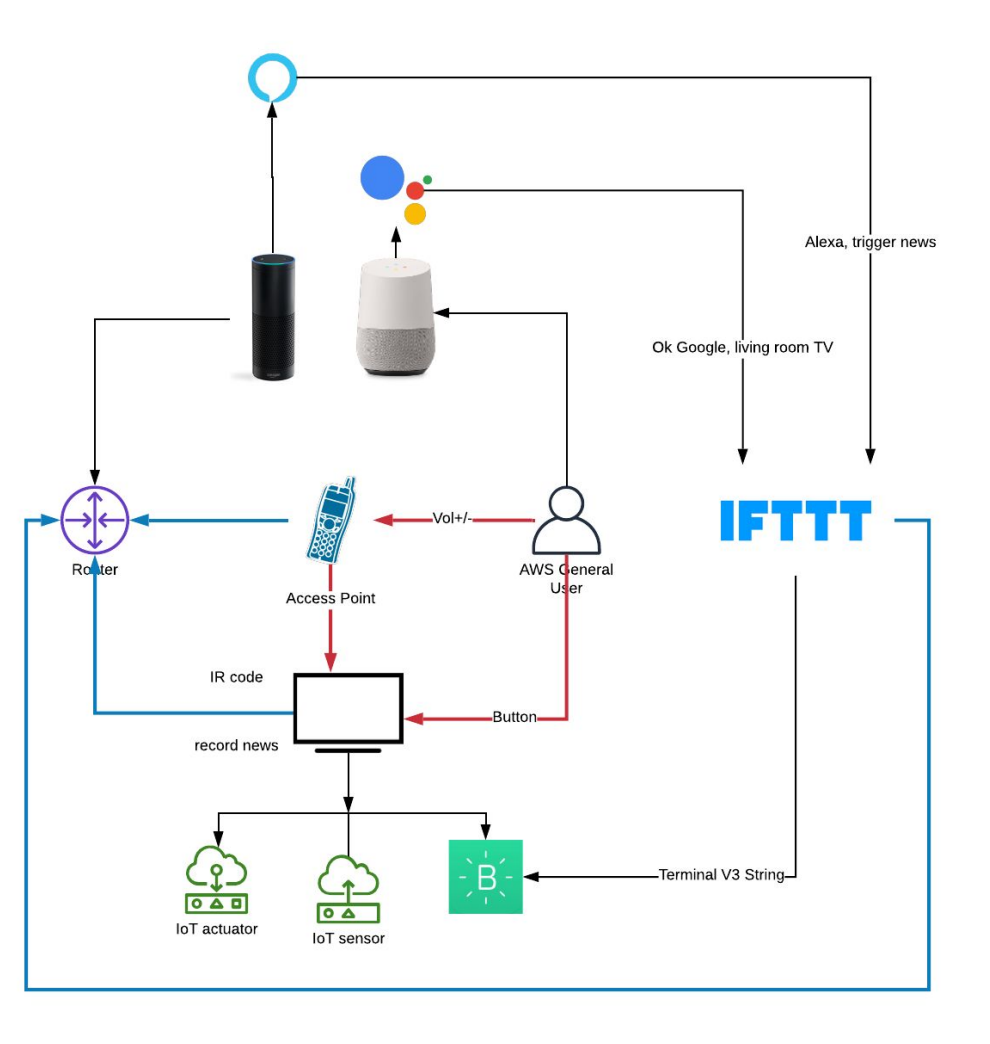

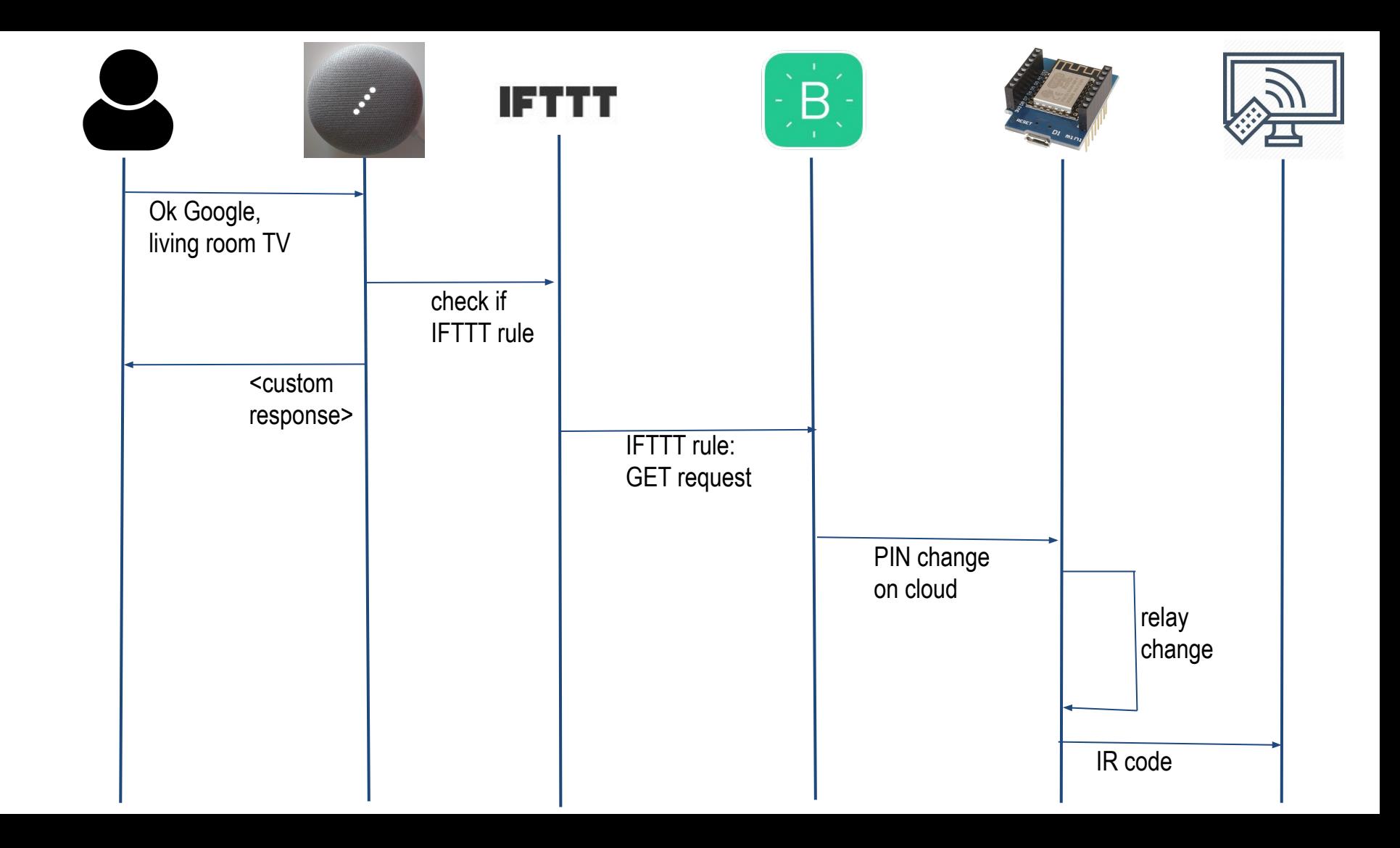

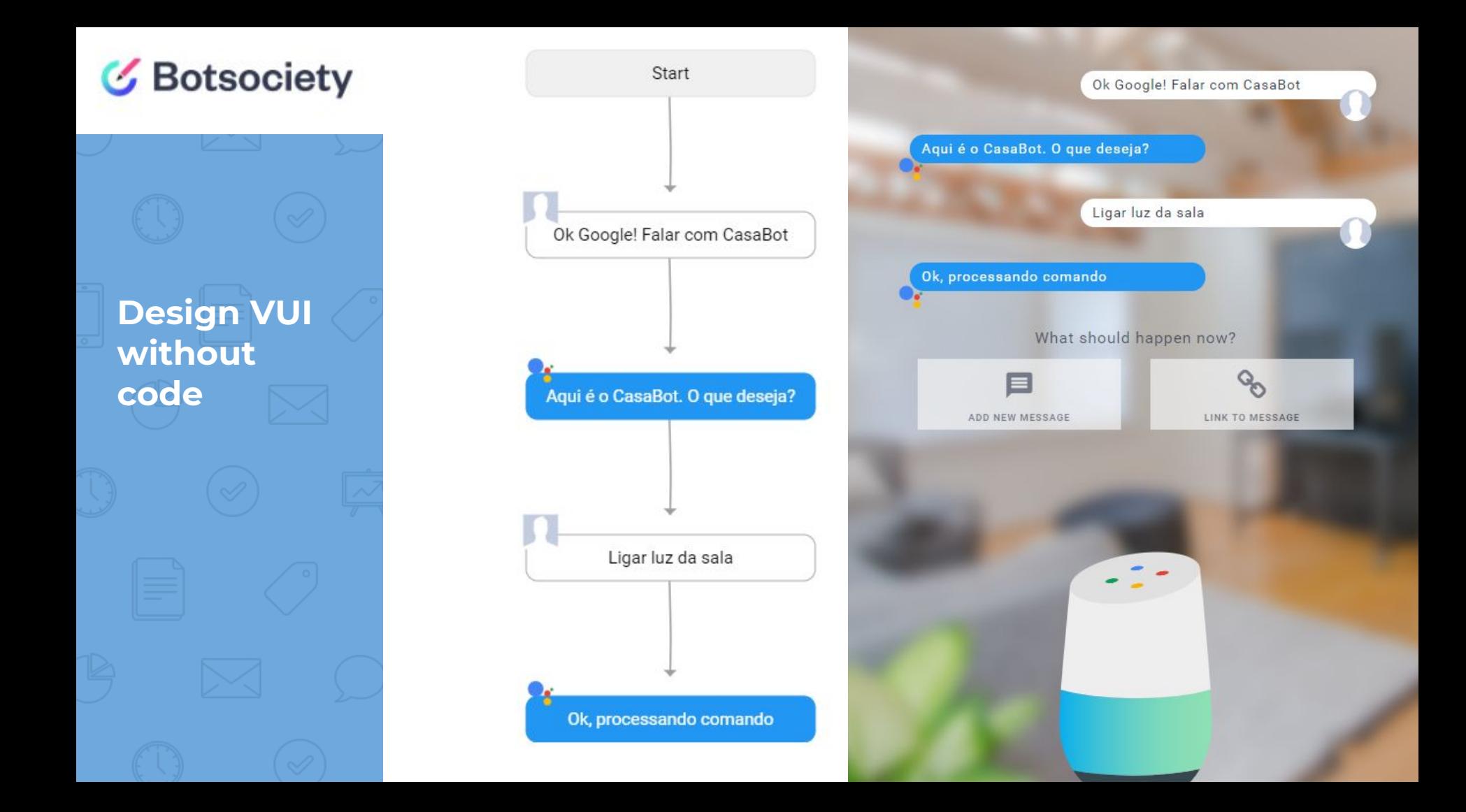

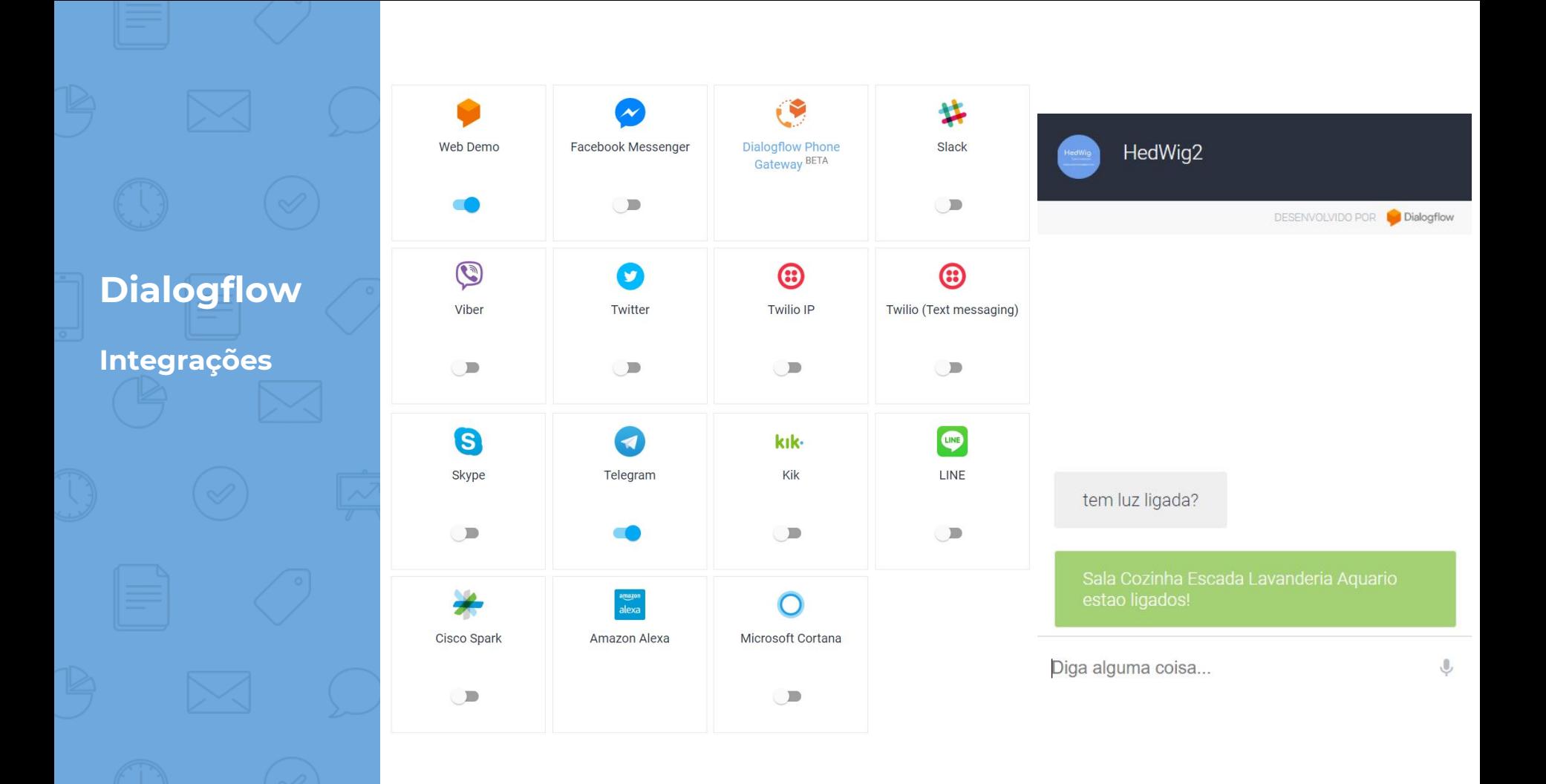

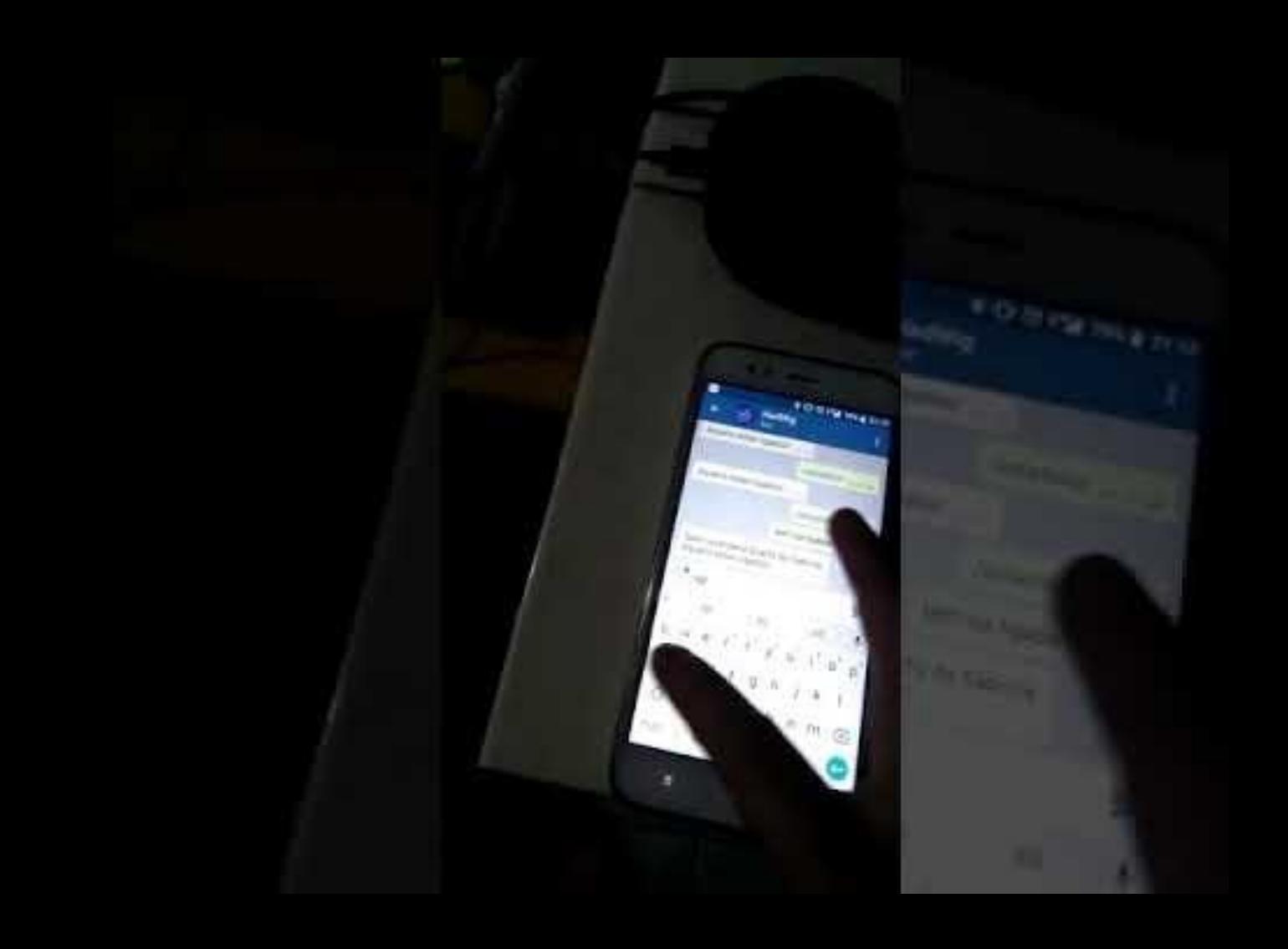

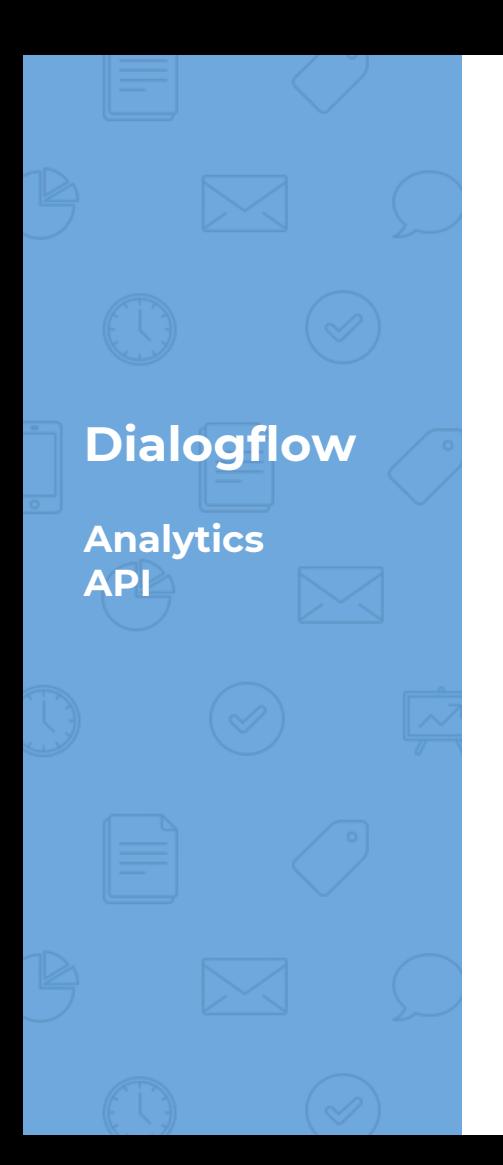

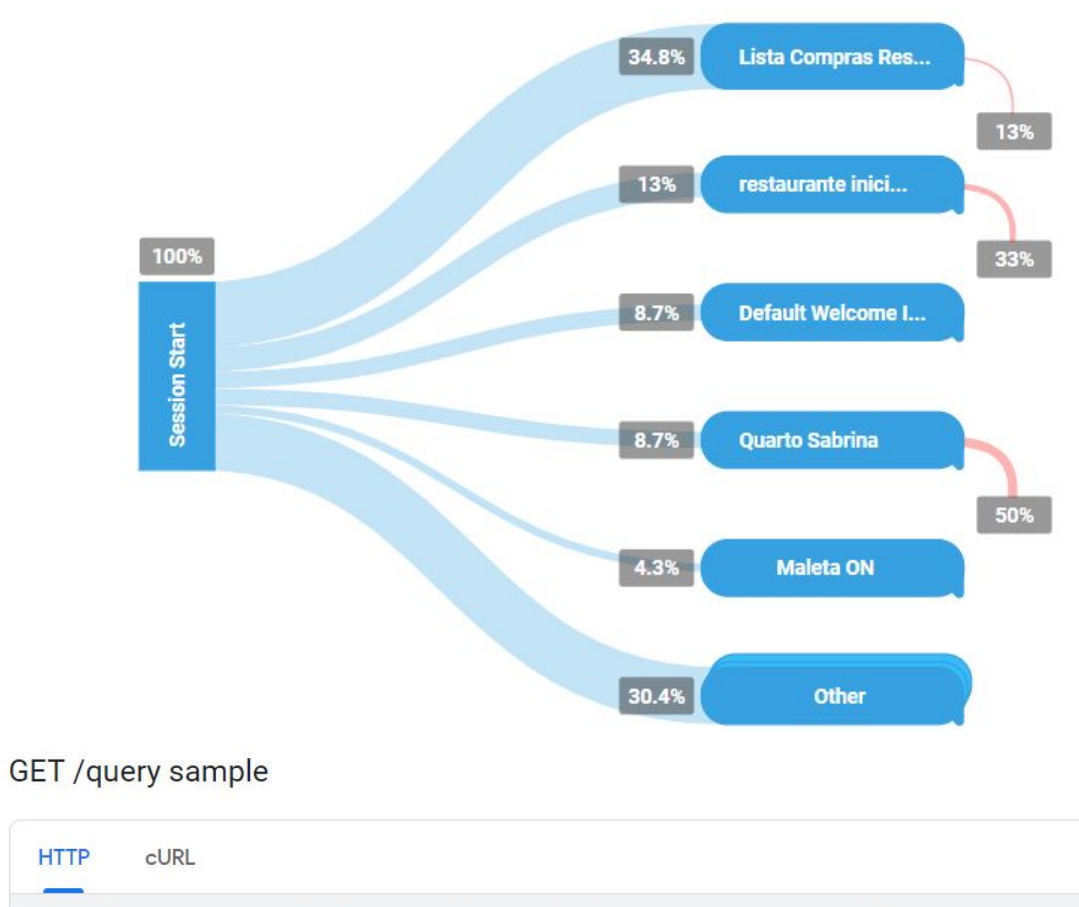

GET https://api.dialogflow.com/v1/query?v=20150910&contexts=shop&lang=en&query=apple&session

Headers: Authorization: Bearer YOUR\_CLIENT\_ACCESS\_TOKEN

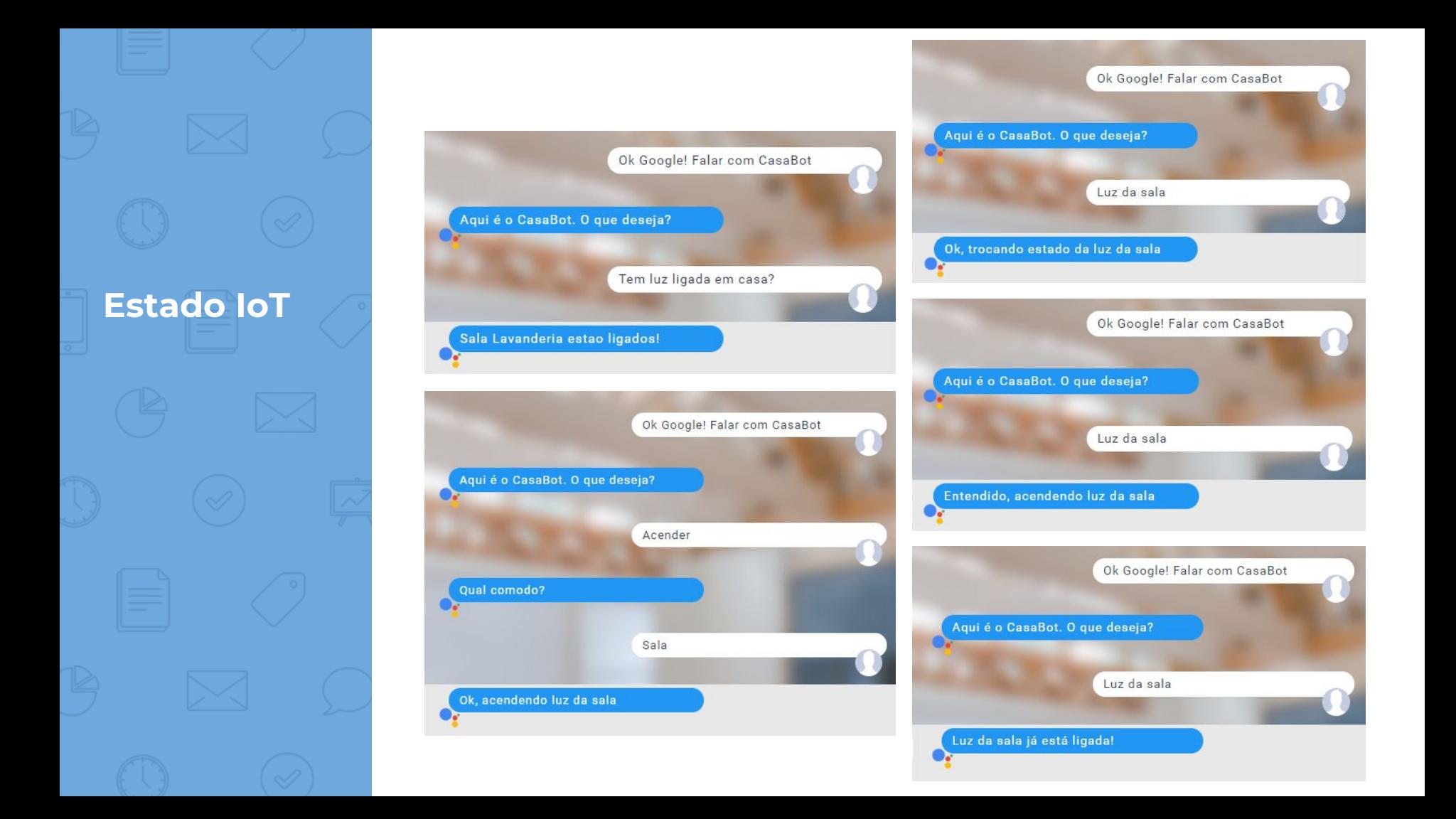

## Infraestrutura Voz

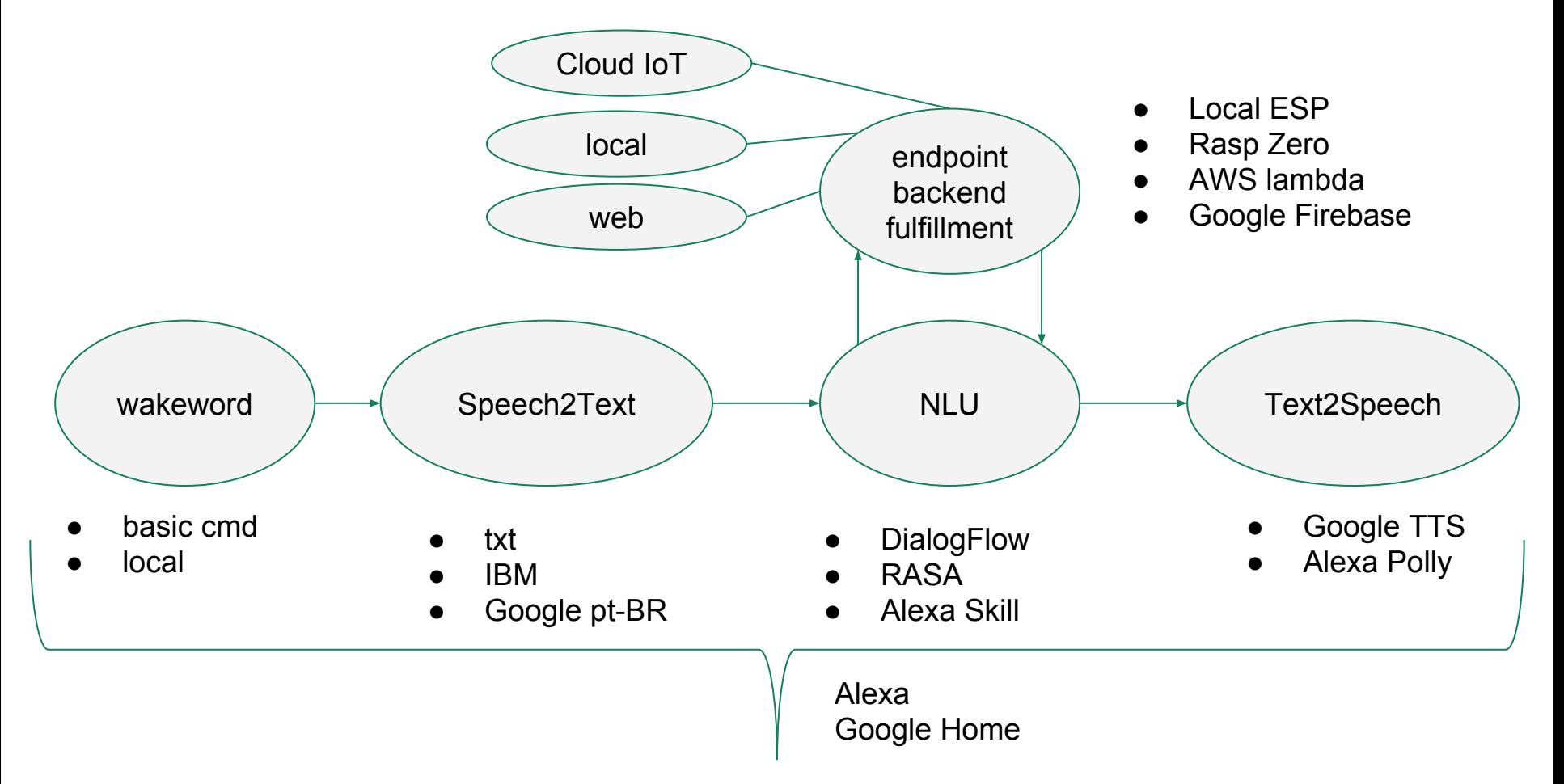

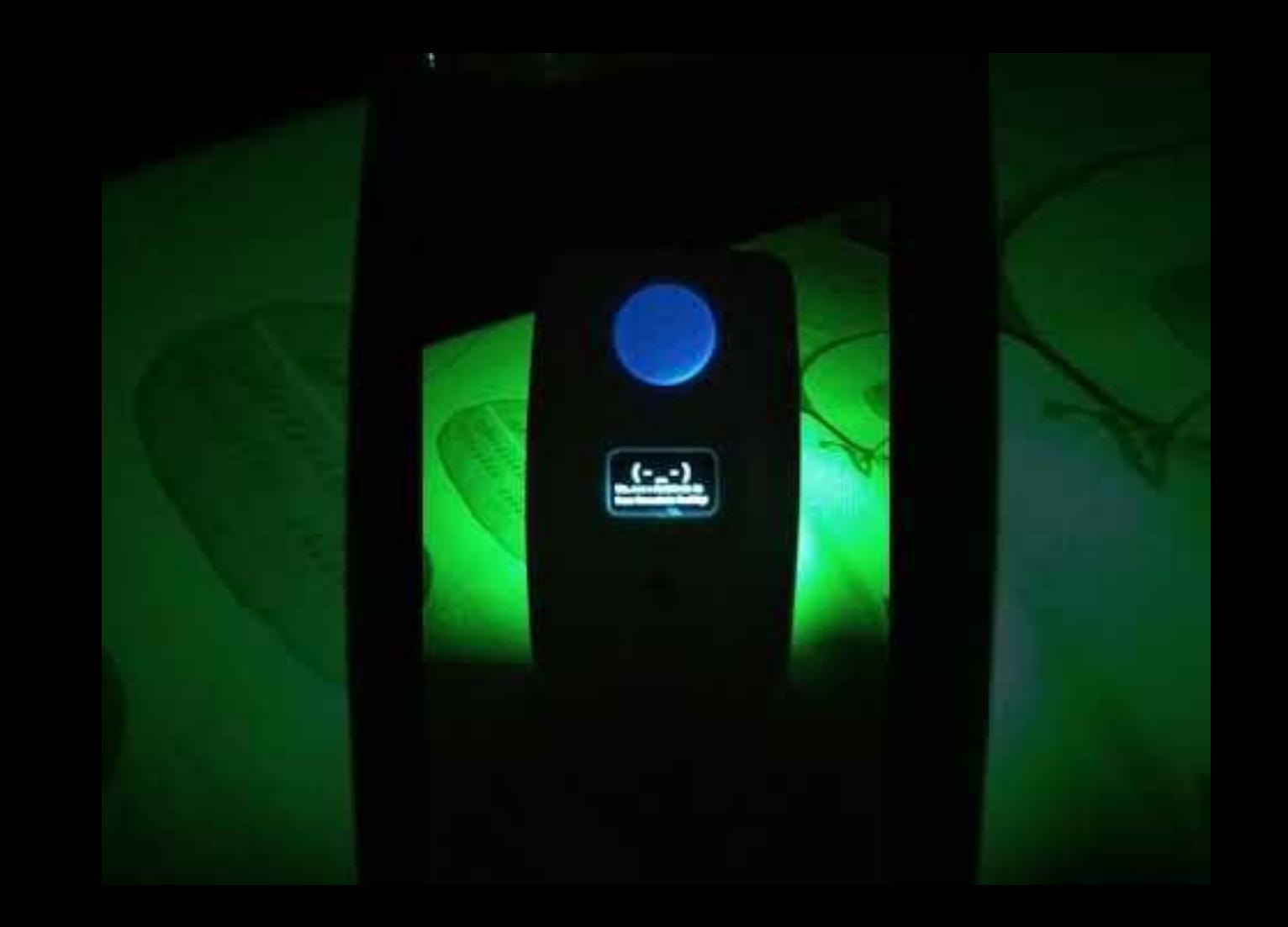

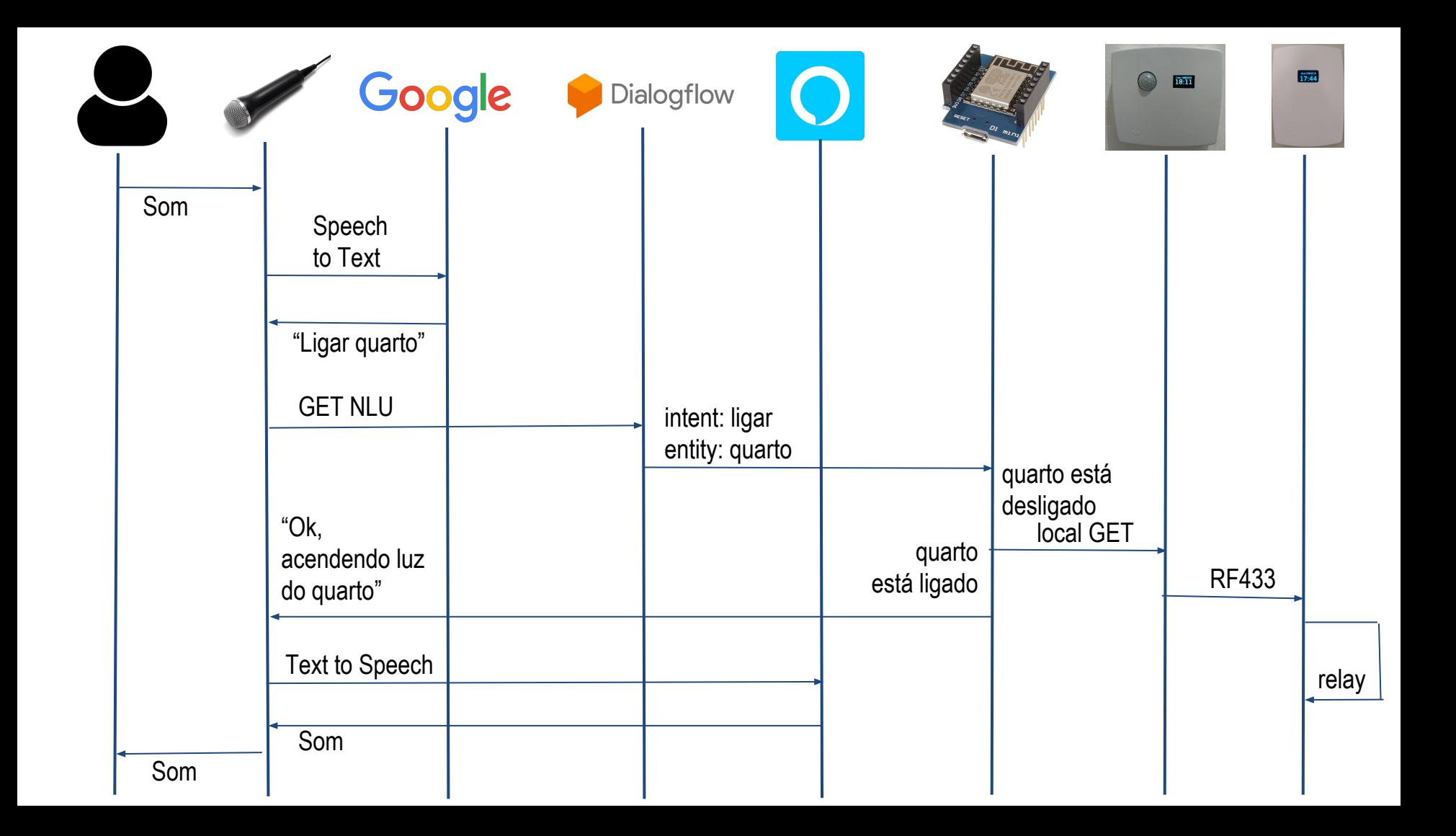